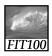

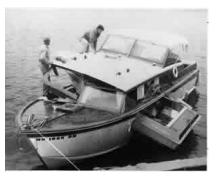

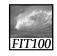

#### **Announcements**

- Project 3B
  - \* Build the queries
  - \* Answer the questions
  - Due Tuesday, June 10, before Noon
    - Save database and queries, and upload to Collect It
    - Submit quiz

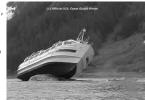

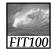

# Demo

- querySailorAge
  - \* current age: DateDiff("yyyy",[tableSailors]![birthdate],Now())

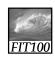

#### **Announcements**

- Free copy of Access, Vista, etc., for educational/academic use:
  - \* Links on Computing page on Course Web site
    - Search for CSE or INFO to find the link on the page
    - Username is your full UW email address
    - Password is different!
      - Click on "send a reminder"
      - Check wherever your email forwards to

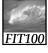

# **Announcements**

 Rubrics for Quick Writes will be available this week

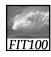

Designing and Querying the Database

Hands on in Access

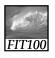

# Animation

• A natural join

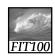

#### **Student Athletes**

- The Area being Modeled is:
  - \* Athletes and Teams in High School.
- User Requirements:
  - \* A Database for an athletics department
  - \* Storing details of
    - Teams, with division, gender, coach (Student) Athletes data file.

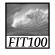

# Student Athletes

- Individuals are selected for a team.
- Track points awarded to each student for participating in a sport for the awarding of school letters.
- The Database tracks student Athletes over five years with any given Athlete participating in multiple sports in a given year.

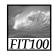

# Student Athletes

- THINGS of Interest, include:
  - \* Athletes
  - \* Events
  - \* Points earned for success
  - \* Teams
- These THINGS are related as follows:
  - A Student Athlete can participate in zero, one or many TEAMS.

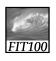

# Athletes and Teams

student\_result\_at\_event student\_points\_to\_date student\_points\_at\_event student\_first\_name letters\_sport\_code student\_middle\_name letters\_awarded\_date student\_last\_name team\_gender student\_date\_of\_birth event\_location team\_name student\_gender team\_description student\_address coach\_name student\_other\_details team\_other\_details division\_description sport\_description event\_name event\_start\_date event\_end\_date

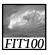

#### Exercise

- Build the Student Athletes database
  - \* Work in teams of 2 or 3
  - \* You have 15 minutes

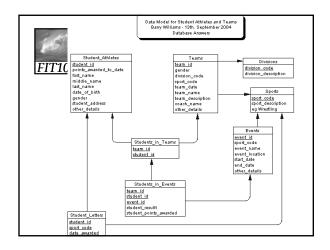

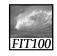

#### Demo

- Relationships in Access
  - \* Database Tools > Relationships
  - \* Right-Click > Show Tables
    - Add tables needed for Query
  - \* Double-click on fields needed for query
  - \* Checkbox is checked for columns that will show

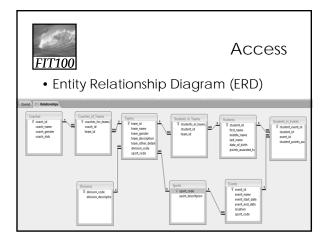

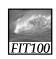

# **DB** Design Questions

- Bridge tables
  - \* Transform many:many into one:many
    - Students\_in\_Teams
    - Students\_in\_Events
    - Coaches\_of\_Teams
- Lookup Tables
  - \* Helps data entry
    - Division
    - Sport
    - State abbreviations

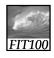

From simple to complicated

**QUERY EXAMPLES** 

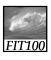

# Queries

- List all student athletes
  - 1. SELECT \* FROM Student\_Athletes
    - Wild card \* selects ALL fields
  - SELECT \* FROM Student\_Athletes ORDER BY student\_name ASC
    - Sorts on specified field in ascending order (A-Z, 0-9)
  - 3. SELECT \* FROM Student\_Athletes ORDER BY student\_name DESC
    - Sorts on specified field in descending order (Z-A, 9-0)

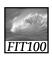

# Queries

4. Which students' last names begin with 'Smith'?

SELECT last\_name, first\_name FROM Student\_Athletes WHERE last\_name LIKE "Smith\*"

• \* is the wildcare that replaces any number of characters

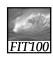

#### Queries

5. How many students have last names beginning with 'Sm'?

SELECT COUNT(student\_id)
FROM Student\_Athletes
WHERE last\_name LIKE "Sm\*"
ORDER BY last\_name

• Use LIKE and the wildcard (\*)

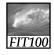

# Queries

5. How many students have last names beginning with 'Sm'?

SELECT COUNT(student\_id)
FROM Student\_Athletes
WHERE last\_name LIKE "Sm\*"
ORDER BY last\_name

• Use LIKE and the wildcard (\*)

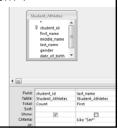

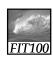

# Queries

6. Which students have last names with 'nn' somewhere in the middle?

SELECT COUNT(last\_name)
FROM Student\_Athletes

WHERE last\_name LIKE "\*nn\*"Use wildcard (\*) at both ends

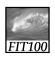

# Queries

7. What are the average points won by student athletes?

**SELECT AVG**(student\_points\_awarded) **FROM** Student\_Athletes

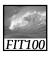

# Queries

8. Show a listing of events sorted by starting date.

SELECT \*
FROM Events
ORDER BY event\_start\_date

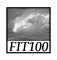

# Queries

9. How many students were born between 7/21/91 and 7/20/95 and have earned over 8 points?

**SELECT** last\_name, first\_name, points\_earned **FROM** Student\_Athletes **WHERE** 

date\_of\_birth > #7/21/1991# AND date\_of\_birth < #7/20/1995# AND points\_earned > 8

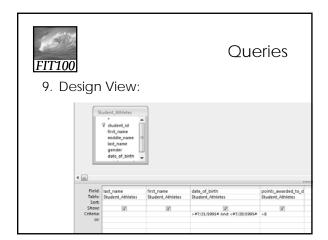

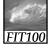

# Queries

10. How many times has Jo Smith competed?

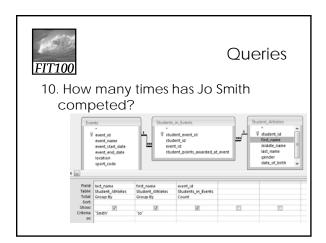

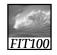

# Queries

11. List all the events involving track and students who have earned at least 5 points.

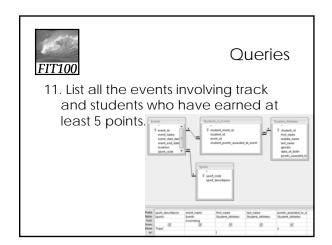

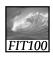

# Queries

12. List all students who have earned between 5 and 8 points sorted with highest points first.

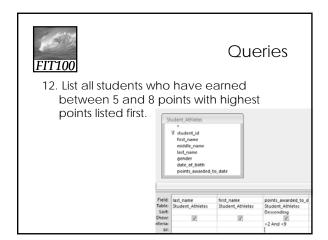

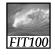

# Queries

13. Show a listing of the average number of points won by students in each sport.

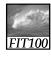

# For more information

- sum, avg, max, min, count, etc.
- W3 Schools: SQL Tutorial
  - \* Search for Aggregate Functions
  - \* http://www.w3schools.com/sql/sql\_groupby.asp